, tushu007.com

## $<<$ Visual Basic  $>$

书名:<<Visual Basic数据库开发全程指南>>

- 13 ISBN 9787121061752
- 10 ISBN 7121061759

出版时间:2008-4

页数:513

 $\mathcal{L}$ 

字数:779000

extended by PDF and the PDF

http://www.tushu007.com

## $,$  tushu007.com  $<<$ Visual Basic  $>$

## Visual Basic 60

19 1 10 VisualBasic 6.0 Visual Basic

- Visual Basic 11 18 Visual Basic
- $19$

Visual.Basic

, tushu007.com

 $\sim$  < Visual Basic  $\rightarrow$ 

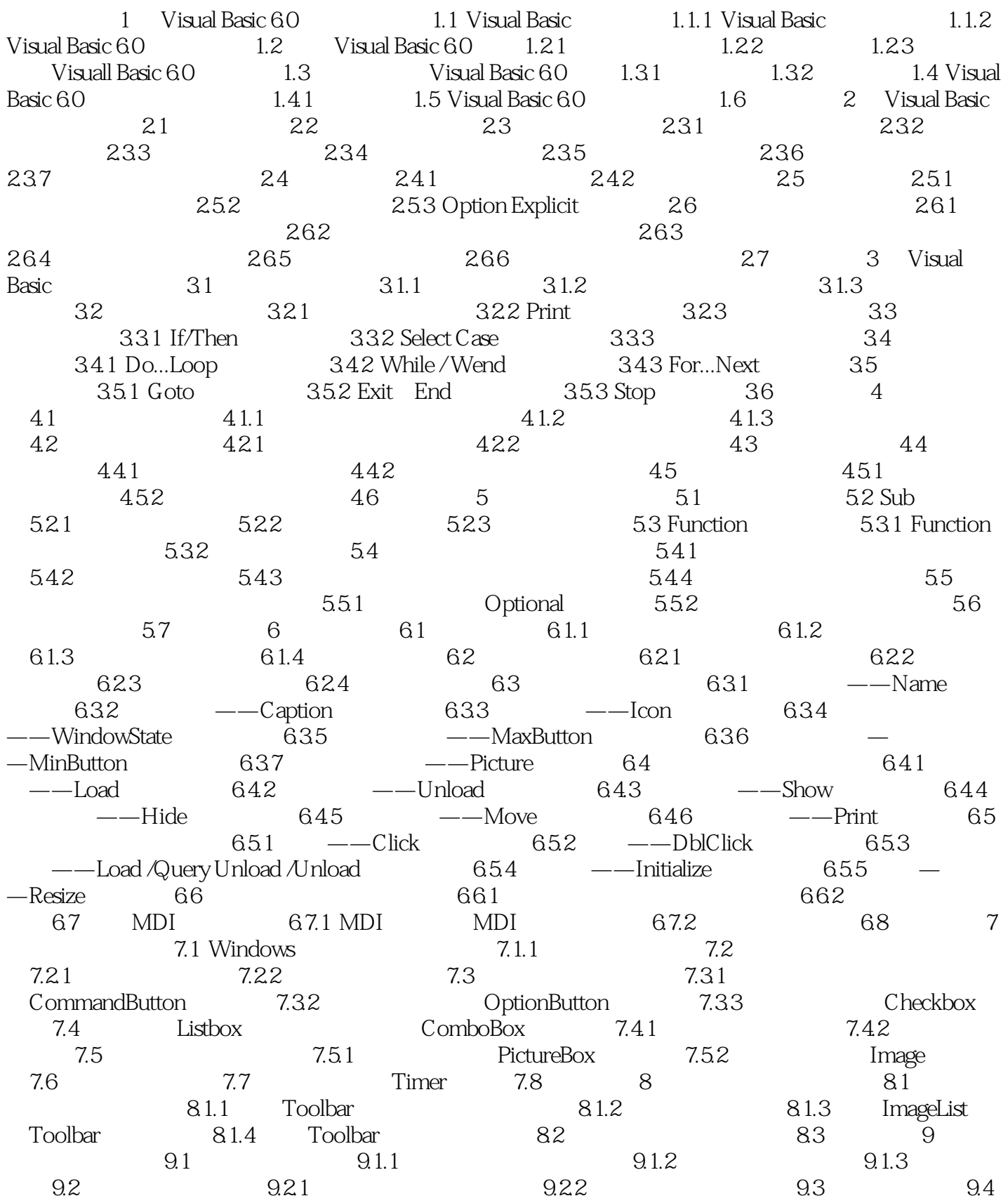

and tushu007.com

 $<<$ Visual Basic $>$ 

 $9.4.1$   $MsgBox$   $9.4.2$   $InputBox$   $9.4.3$  $9.44$  " "  $9.45$  " "  $9.46$  " " 9.4.7 ShowHelp 9.5 10 10.1 10.1 10.1.1 10.2.3 10.2.1 10.2.2 10.2.3  $103$  10.31 "  $1032$  10.4  $1041$  " "  $1042$  " "  $1043$  "  $10.5$   $10.5$   $10.51$   $10.52$ 10.5.3 Err 10.6 10.6.1 Windows Help Workshop 10.6.2 Visual Basic 6.0 10.7 11 11.1 11.2 Access 11.2.1 Access 11.2.2 Access 11.2.3 Access 11.3 SQL Server 2000 11.3.1 SQL Server 2000 11.3.2 SQL Server 11.3.3 SQL Server 11.3.4 11.3.5 SQL Server的身份验证模式 11.3.6 创建SQL Server数据库 11.3.7 创建表  $11.38$  11.4  $12$  12.1  $12.1$  12.2 ADO 12.2.1 OLE DB ADO 12.2.2 ADO 12.2.3 Connection 12.2.4 ADO 12.2.5 RecordSet 12.2.6 Command 12.3  $ADO$  12.3.1 12.3.2 12.3.3 12.3.3 12.4 Error对象 12.5 Field对象 12.6 小结 第13章 数据控件和网格控件 13.1 Data控件 13.1.1 Data控件概述 13.1.2 Data控件的属性 13.1.3 Data控件的方法 13.1.4 Data控件 13.2 ADO 13.2 I ADO 13.2.2 ADO 13.2.3 用ADO控件连接数据库 13.2.4 使用ADO控件连接Access 13.2.5 使用ADO控件连接SQL Server 13.2.5 13.3 ODBC 13.3.1 ODBC Access 13.3.2 ODBC SQL Server 13.4 13.5 DataGrid 13.5.1 DataGrid ADO 135.2 DataGrid 136 ADO 137 14 14.1 14.1.1 14.2 MSChat 14.2.1 MSChat 14.2.2 14.3 MSChart 14.3.1 14.3.2  $14.4$  14.5  $14.6$  15 15.1 15.1.1 15.1.2 DataReport 15.1.3 15.2 Printer 15.2.1 Printer 15.2.2 Printer 15.3 Crystal Report 15.3.1 Crystal Reports 15.3.2 Crystal Reports 15.3.3 Crystal Reports 15.4 16 16.1 16.2 degree 15.4 to 16.2 degree 16.2 degree 16.2 deg  $16.21$  16.2.2 16.3  $1631$   $1632$   $1633$ 16.34 16.4 16.4 16.41 16.4.2 16.5 17 17.1 17.2 Access 17.3 复SQL Server数据库 17.3.1 备份SQL Server数据库 17.3.2 恢复SQL Server数据库 17.4 附 17.4.1 SQL Server 17.4.2 SQL Server 1 17.5 181 18.1 18.1.1 18.1.2 18.1.3 18.2 18.2.1 18.2.1 18.2.2 18.2.3 18.2.4 18.2.4 18.3 18.3 18.3.1 18.3.2 18.3.3 18.4 18.4 18.4 18.4.2 18.4.2  $185$  1851  $1851$ 186 19 19 19.1 19.1 19.1.1  $19.1.2$  19.1.3  $19.2$  19.2.1 理表(tblBooks) 19.2.2 学生信息管理表(tblMembers) 19.2.3 图书借阅信息表(tblTrans 19.3 19.3.1 frmMain.frm 19.3.2 19.3.3 / 19.34 19.35 19.36 19.37

, tushu007.com

 $<<$ Visual Basic  $>$ 

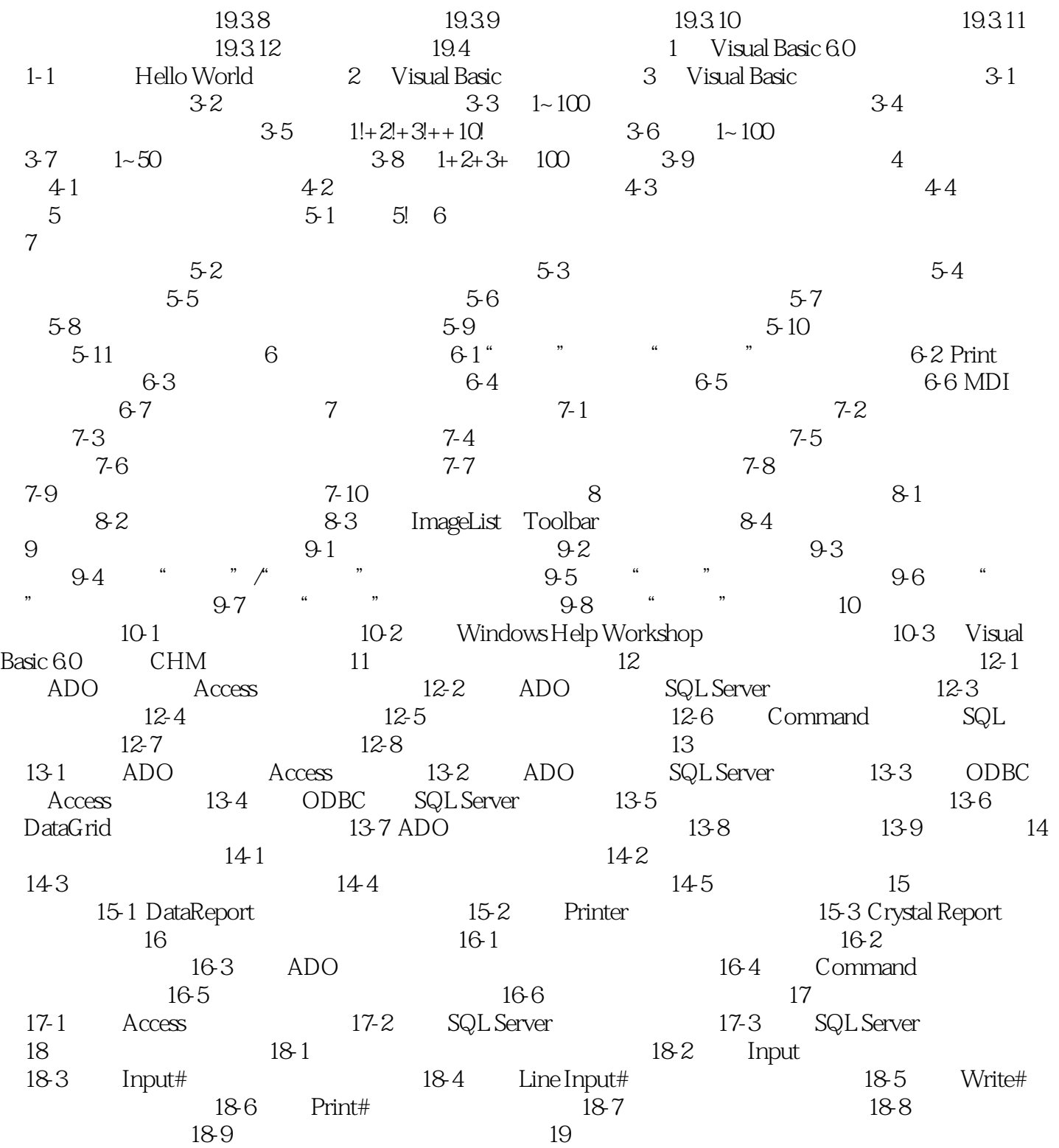

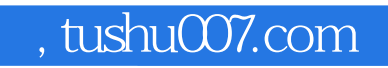

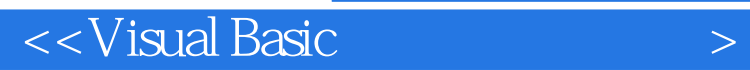

本站所提供下载的PDF图书仅提供预览和简介,请支持正版图书。

更多资源请访问:http://www.tushu007.com